"= "から始まる記号で記述する  $*$ / 割り算 - 引き算

|       | <b>SUM</b> |       | $\bullet$ X V $\cancel{4}$ =100+200+300 |                       |   |  |  |
|-------|------------|-------|-----------------------------------------|-----------------------|---|--|--|
| Book1 |            |       |                                         |                       |   |  |  |
|       | Α          | B     | С                                       |                       | Ε |  |  |
|       |            | 2     | 3                                       | 情全                    |   |  |  |
| 2     | 100        | 200   |                                         | 300 = 100 ± 200 + 300 |   |  |  |
| 3     |            |       |                                         |                       |   |  |  |
|       |            | Enter |                                         |                       |   |  |  |
|       |            |       |                                         |                       |   |  |  |

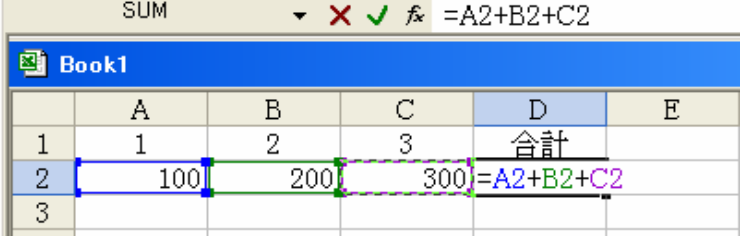

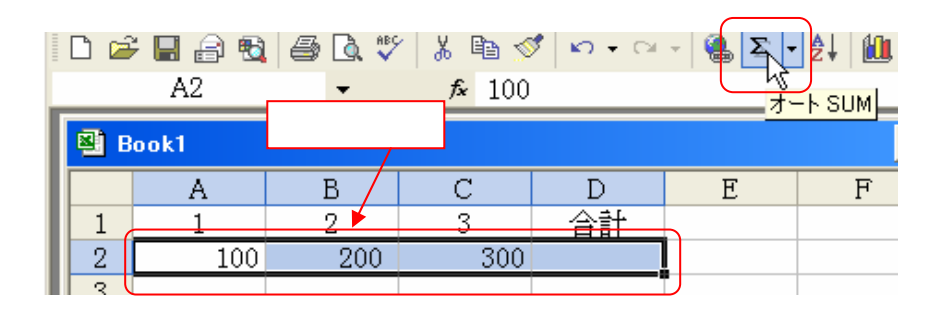

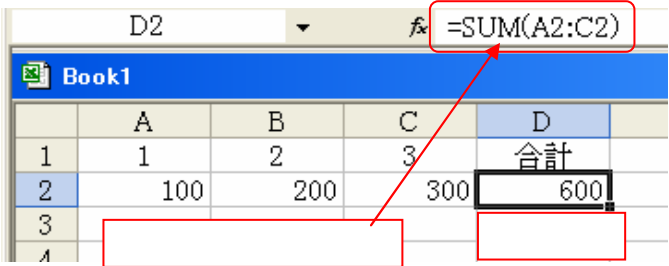

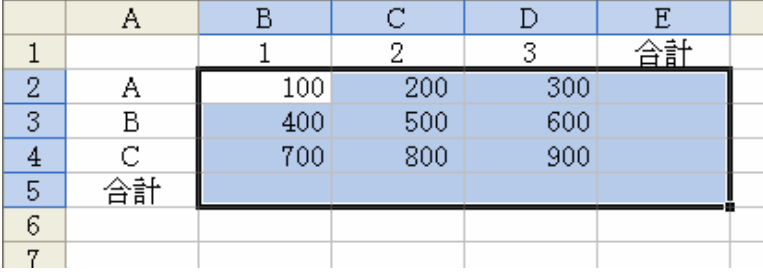

## SUM

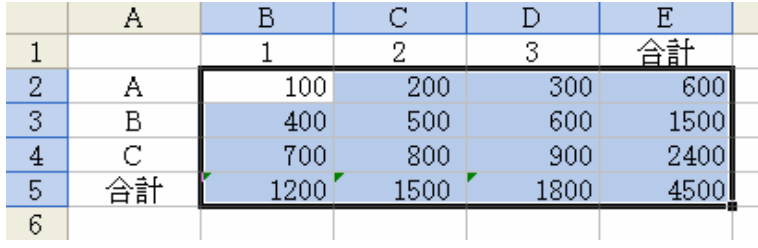

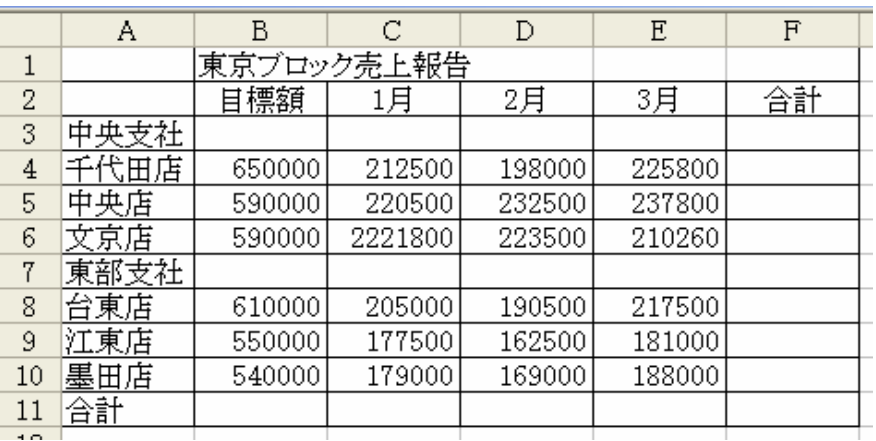

 $\mathbf A$ 

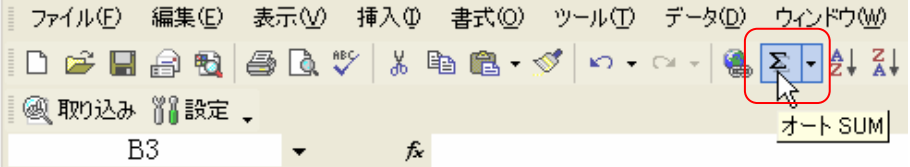

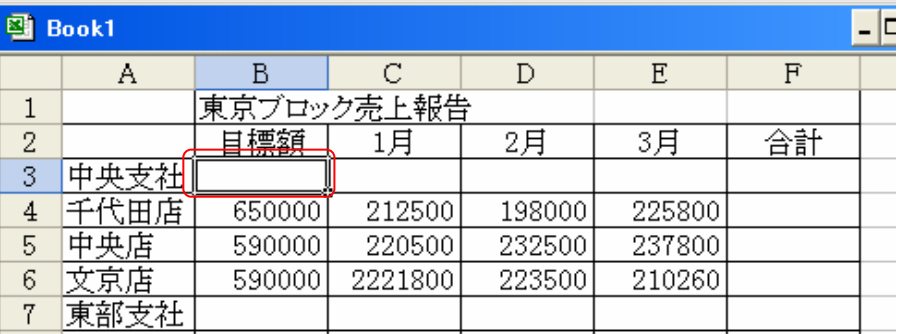

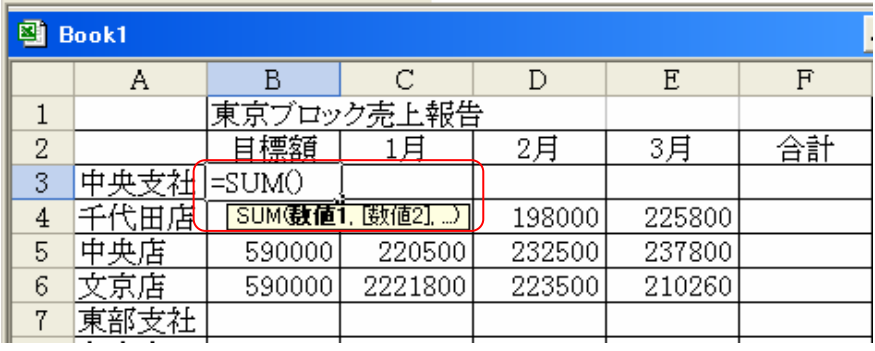

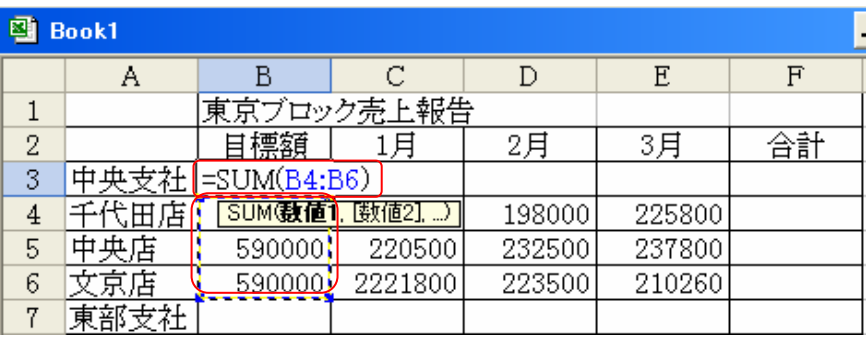

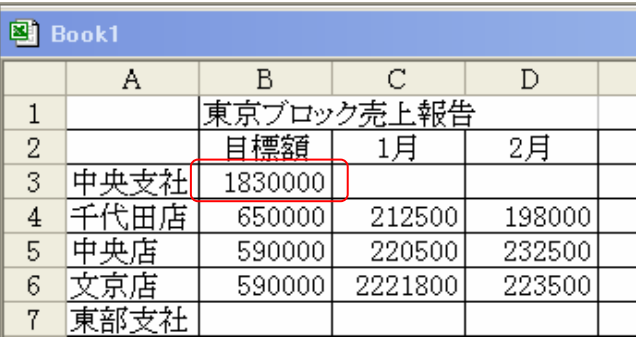

B  $1 \t 3$  B3 E3

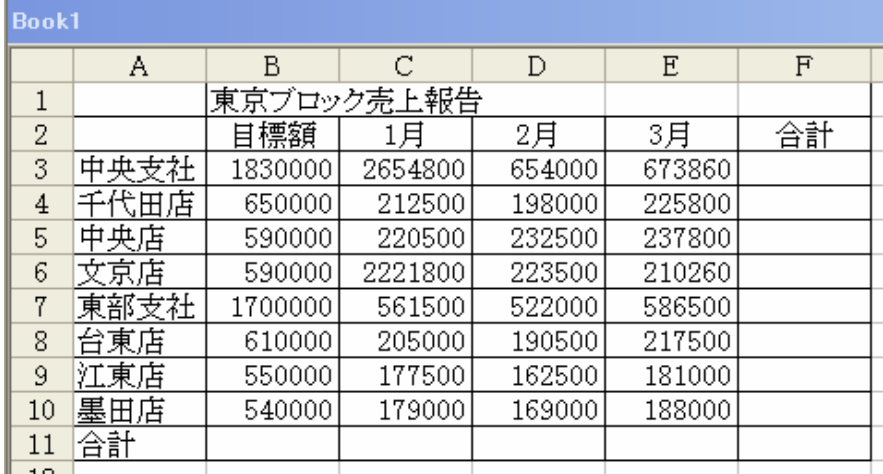

 $\mathbb C$ 

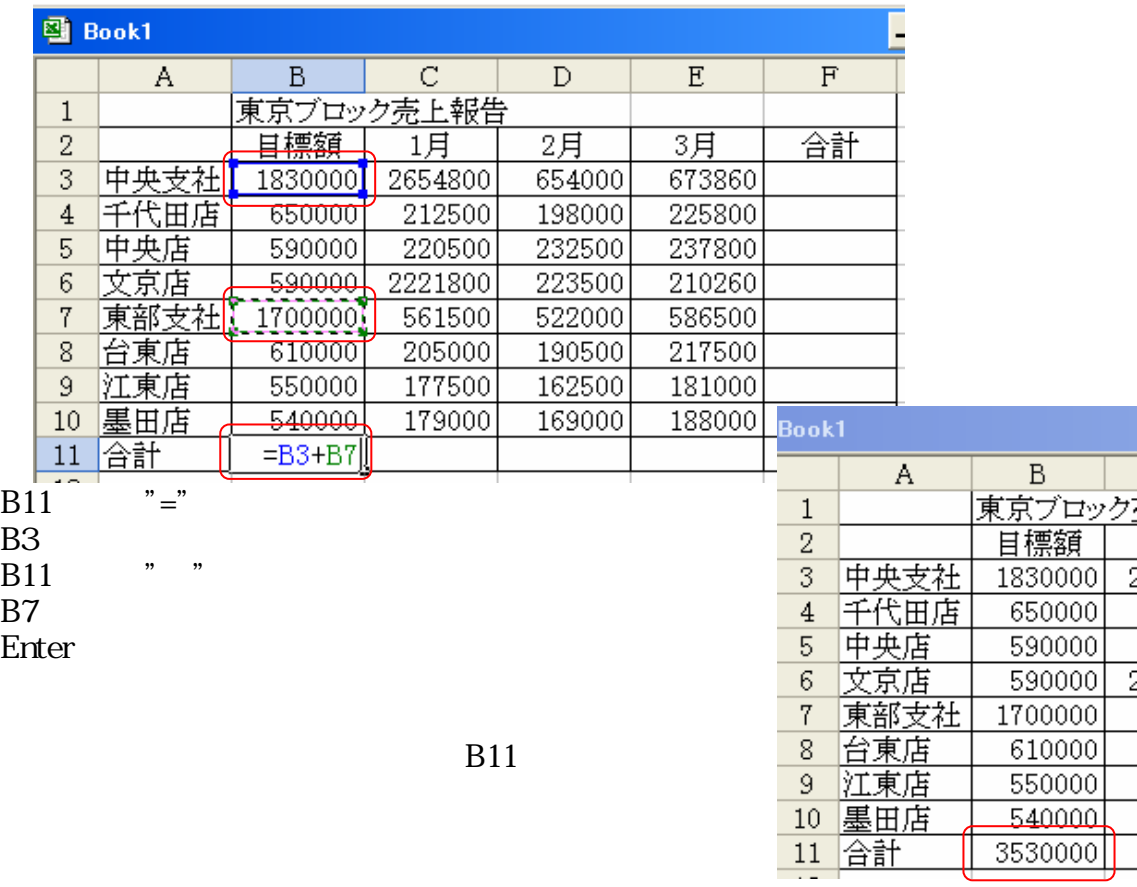

D  $1 \n3 \n1 \n3$  $1\quad 3$ 

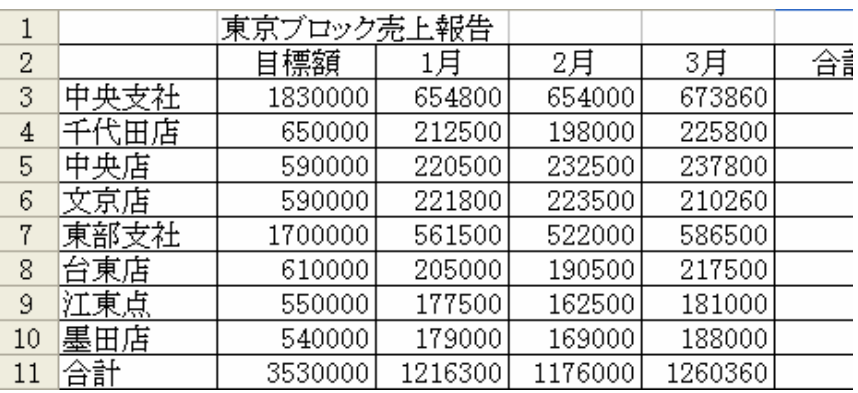

E  $C3$  F3  $1$  3 F3

<u>| B C<br>東京ブロック売上報告</u><br>| 目標額 <u>| 1月 |</u><br>| 1930000 | CE4900 Å  $\overline{D}$  $\mathbf E$ F  $\overline{1}$ <u>ボクロップ</u><br><u>目標額<br>- 1830000</u><br>- 650000 <u>3月</u><br>673860  $\frac{2}{3}$   $\frac{3}{4}$   $\frac{4}{5}$  $\overline{2}$ 耳 合計  $\frac{54}{654000}$ 中央支社<br>千代田店  $\frac{1}{654800}$ 212500 198000 225800 中央店 590000 220500 237800 232500

## SUM

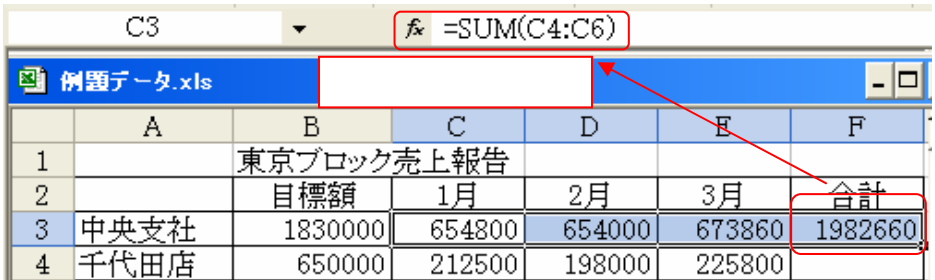

F3ということについています。<br>トラップ

 $A3$ 

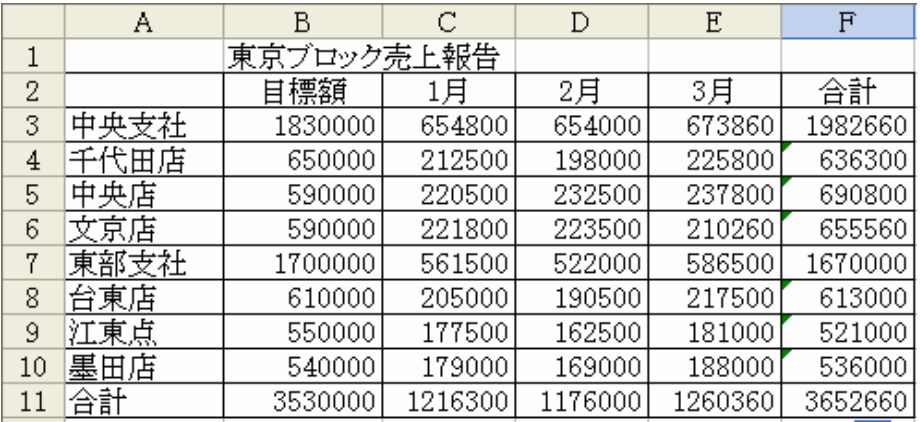

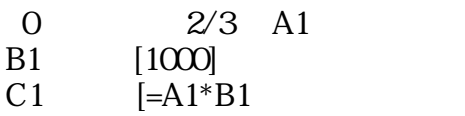

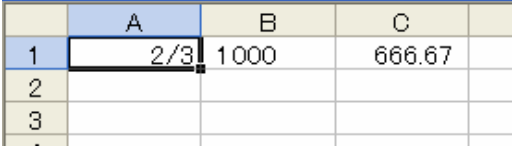

7.3<br> **SFS1**  $SFS1$  D4  $F4$  F4 SF\$1]

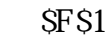

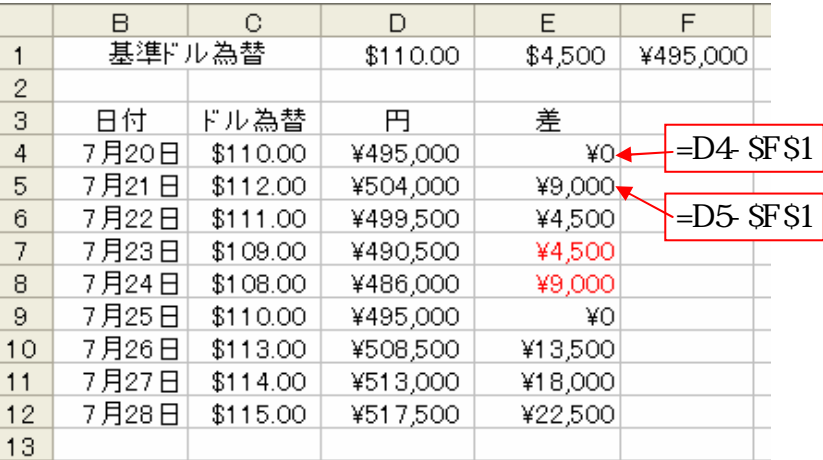